## Supporting Postdocs who are also Graduate Students in GFS

Stanford PhD students may transition to postdoc status during a quarter. Postdocs may also decide to enroll in coursework and complete an additional degree while at Stanford. In either of these cases, the student has both a regular graduate and postdoc program/plan active in PeopleSoft at the same time. When that happens, you will be able to find the same person in both the Graduate Student Aid Entry and Postdoctoral Scholar Aid Entry pages. You can enter assistance for them on both pages, which allows you to do things like support them at the postdoc level through the postdoc entry page and pay tuition or other graduate level charges through the grad entry page.

When a scholar has support entered on both the postdoc entry page and the grad entry page you will see a notation in the Award Year box.

## Postdoc Entry Page:

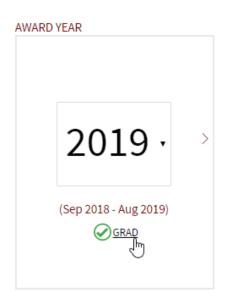

## **Grad Entry Page:**

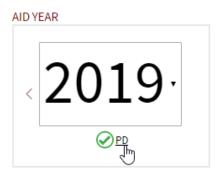

You can click on the GRAD notation on the postdoc entry page to navigate to the corresponding grad entry page and on the PD notation on the grad entry page to navigate to the corresponding postdoc entry page. You may also see an NM notation for scholars who were coded as visiting student researchers or who had another non-matriculated status within the same award year.

## Still have questions?

Please submit a GFS Service Request.